*République Algérienne Démocratique et Populaire Ministère de l'Enseignement Supérieur et de la Recherche Scientifique Ecole Nationale Polytechnique Département d'Automatique*

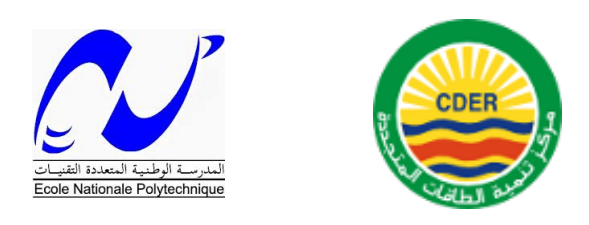

**Mémoire de Master en Automatique**

**Théme :**

#### $\overline{\phantom{a}}$  $\underbrace{\phantom{aaaa}}$ **Commande MPPT pour les systèmes photovoltaïques en utilisant l'optimisation par essaim de particules**

**Réalisé par :**

**M. Sifi Redouane**

**Proposé et encadré par :**

**Dr. Boukadoum M.T (CDER)**

**Dr. Hemici Boualem (ENP)**

Promotion : 2014 E.N.P- 10, Avenue Hassen Badi, 16200 El Harrach, Alger

**ملخص:**

بهدف هذا مشروع إلى دراسة تقنية لتتبع نقطة الطاقة الأعظمية للوح شمسي. ترتكز خوارزمية التحكم على نظرة سرب الجسيمات ,التوجه الذي أثبت فعاليته في مجاالت عديدة ومختلفة. تم اختبار خوارزمية التحكم المنجزة عن طريق المحاكاة. لتقييم بطريقة عملية وفعالية هذه الخوارزمية تمت مقارنتها بتقنية.O&P

**كلمات المفاتيح:** 

تتبع نقطة الطاقة الأعظمية، الكهروضوئية، سرب الجسيمات.

#### **Résumé :**

Le but de ce travail est l'étude d'une commande pour le suivi du point de puissance maximale d'un panneau solaire. Cette commande est basée sur l'algorithme d'optimisation par essaim de particules, une approche qui a prouvé son efficacité dans plusieurs domaines. Une étude comparative avec la technique P&O a été faite pour évaluer les performances et l'efficacité de cette technique.

#### **Mots clés** :

Commande MPPT, Photovoltaïque, PSO.

#### **Abstract**

The aim of this work is to design and implement a controller for tracking the maximum power point of a solar panel. The control algorithm is based on the use of the particles swarm optimization technique that has proved its efficiency in several fields. A comparative study with the technical P & O has been done to evaluate the performance and effectiveness of this technique.

#### **Keywords:**

MPPT, Photovoltaic, PSO.

## Remerciements

Tout d'abord on tient `a remercier Messieurs B. Hemici et M.T. Boukadoum pour l'encadrement qu'ils nous ont assuré et leurs précieux et judicieux conseils qu'ils n'ont cessé de nous prodiguer tout au long de ce projet, leurs confiance témoignée, sans oublier leurs qualités humaines. Ils trouveront ici notre gratitude et reconnaissance profondes.

On remercie aussi les membres du jury, qui nous ont fait l'honneur de participer au jugement de ce travail.

Nos remerciements vont également à tous nos enseignants à l'ENP pour leurs conseils et surtout leur compréhension.

## **Dédicaces**

Je dédie ce mémoire :

A mes parents, qui m'ont soutenu tout au long de mes études.

- A ma grand-mère .
- A mon grand-pére .

A tous les membres de ma famille : mon frère,ma sœur, cousins et cousines.

A tous mes amis.

A mon binôme avec qui j'ai eu beaucoup de plaisir à travailler.

# Table des matières

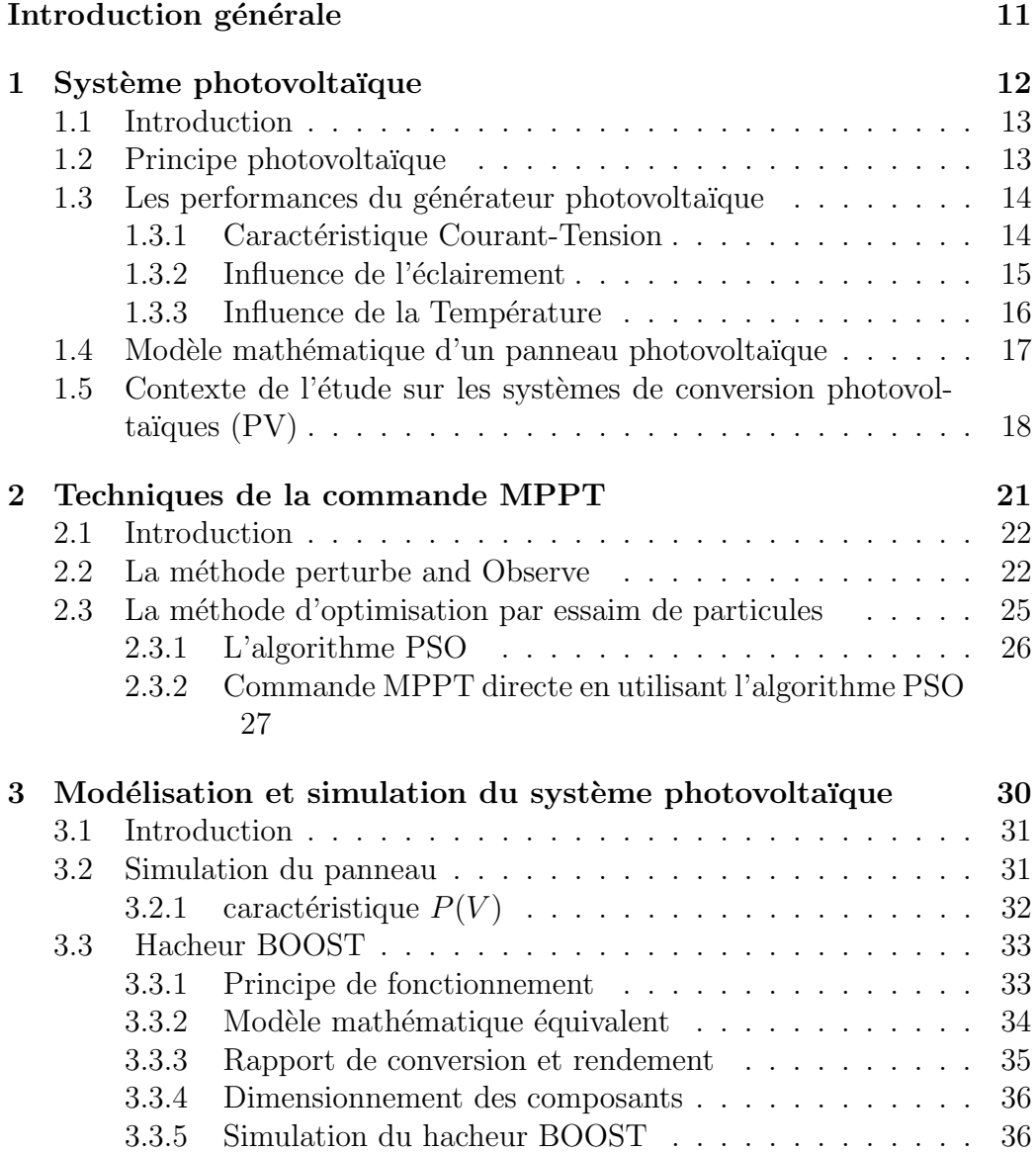

### TABLE DES MATIERES `

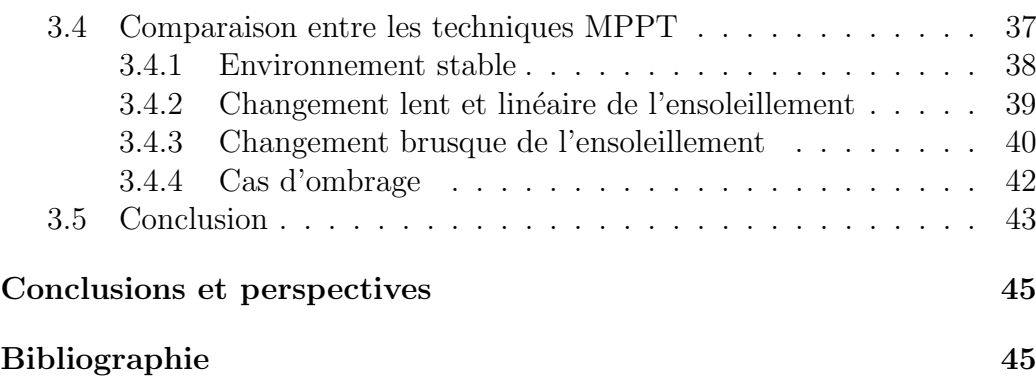

# Table des figures

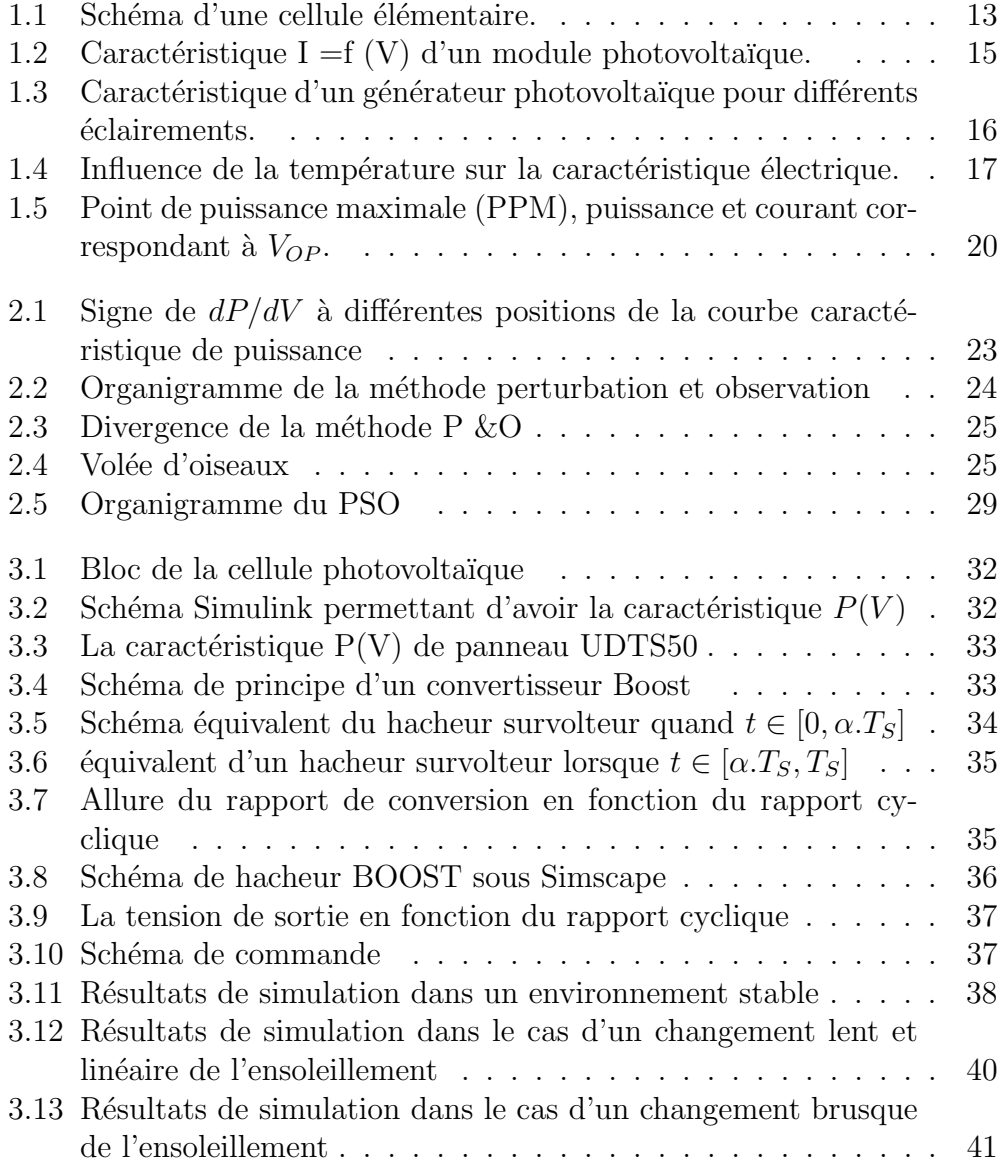

#### TABLE DES FIGURES

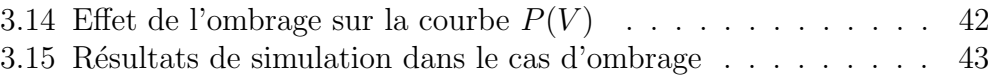

## Liste des tableaux

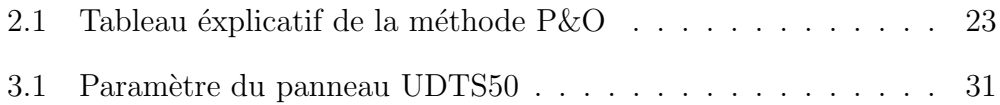

## Abréviations et symboles

 $\alpha$  : Rapport cyclique.

 $\beta$ : Coefficient de la température de la tension.

C : Condensateur.

 $G:$  Ensoleillement reçu par le module photovoltaïque.

 $G_{stc}$ : Ensoleillement à la Condition de test Standard  $[1000W/m^2]$ .

 $GPV$ : Générateur photovoltaïque

 $I_{0,REF}$ : Courant de saturation inverse à la température 250 C.

 $I_{CC}$ : Courant de court-circuit du champ photovoltaïque [A].

 $I_{CELL}$ : Le courant fourni par la cellule [A].

 $I_d$ : Courant maximum admissible de drain.

 $I_{mnp}$ : Courant au point de puissance maximale [A].

 $I_{sat}$ : Courant de saturation inverse de la diode [A].

 $I_{ph}$ : Courant équivalent proportionnel à l'ensoleillement reçu par le module PV.

k : Constante de Boltzmann [1, 381.10<sup>-23</sup>J/K].

 $L: \text{Inductance}[H].$ 

MPPT : Maximum Power Point Tracking.

MPP : Point de puissance maximale.

 $n_p$ : Nombre cellules en parallèle.

 $n_s$ : Nombre de cellules en série.

P&O : Perturb and Observe.

 $P_{max}$ : Puissance maximale pouvant être délivrée par le système photovoltaïque $[W]$ .

PV : Panneau photovoltaïque.

q : Charge de l'électron [1, 602.10<sup>-19</sup>C].

 $R_{DS(ON)}$ : Résistance ohmique entre le drain et la source du transistor [ $\Omega$ ].

 $R_s$ : Résistance série [Ω].

 $R_p$ : Résistance en parallèle [Ω].

S : Surface de la cellule  $[cm^2]$ .

 $S_i$ : Le silicium.

STC : Conditions de Testes Standards.

 $T$ : Température [ $°C$ ].

 $T_{C,STC}$  : Température à la Condition de Test Standard [25 °C].

 $T_s$ : Période de découpage[S].

 $V_{DSS}$ : Tension maximale entre le drain et la source du transistor [V].

 $V_{in}$ : Tension d'entrée du hacheur [V].

 $V_{mpp}$ : Tension au point de puissance maximale [V].

 $V_{oc}$ : Tensoin de circuit ouvert du panneau [V].

 $V_{out}$ : Tension de sortie du hacheur [V].

 $V_{pv}$  : Tension délivrée par le champ photovoltaïque  $[V].$ 

 $V_T$ : Le potentiel thermodynamique  $|V|$ 

## Introduction général

L'énergie solaire est une source d'énergie propre disponible dans presque tous les endroits du monde et aussi longtemps que le soleil brillera. L'énergie solaire est produite par des cellules photovoltaïques qui captent l'énergie du soleil et la convertisse en électricité. L'énergie solaire est une énergie attrayante parce que la technologie photovolta¨ıque ne produit aucune pollution, a une durée de vie de vingt ans et nécessite peu d'entretien. À ce titre, l'énergie solaire est de plus en plus considérée comme une solution à long terme pour lutter contre le réchauffement de la planète.

Plusieurs études dans le domaine solaire photovoltaïque ont été faites, qui ont pour objectif d'exploiter le maximum de puissance que peut générer le générateur photovoltaïque et surtout lorsqu'il est soumis à l'ombrage.

Le premier chapitre de ce mémoire parle des généralités sur le système photovoltaïque. On présente la cellule photovoltaïque et les facteurs influen-¸cant cette derni`ere, la constitution d'un GPV et sa connexion avec une charge.

Le deuxième chapitre est consacré à l'exposition de des méthodes fortement présentes dans la littérature.

Dans le dernier chapitre on montrera les différentes simulations de système sous l'environnement MATLAB/SIMULINK, ainsi que l'étude comparative entre les techniques P&O et PSO.

# Chapitre 1

# Système photovoltaïque

### Sommaire

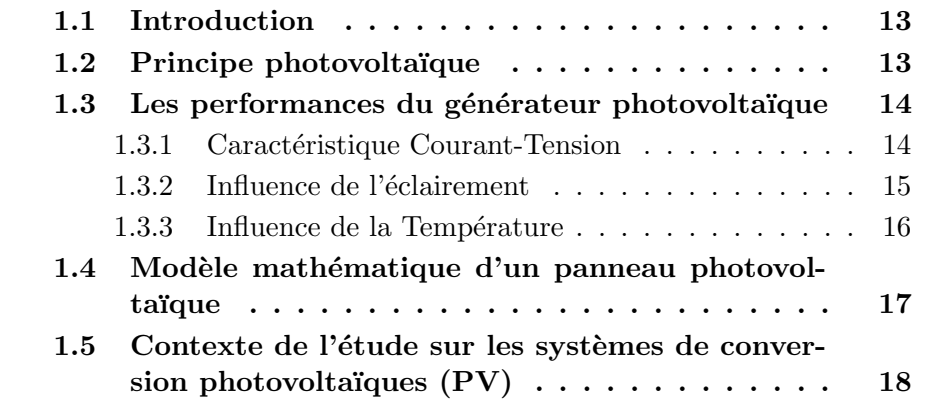

#### 1.1 Introduction

Un système photovoltaïque est un système d'alimentation électrique, constitué principalement d'un générateur photovoltaïque composé d'un seul ou plusieurs panneaux solaires, d'un ensemble de batteries pour le stockage d'énergie électrique, d'un ou de plusieurs convertisseurs continu-continu pour fournir les tensions d'alimentation adéquates pour les batteries et les charges continues, et un convertisseur continu-alternatif pour l'alimentation des autres appareils `a courant alternatif [2]. Ce chapitre d´ecrit les concepts de base de systèmes photovoltaïques et de production d'électricité grâce à l'effet photovoltaïque [8].

#### 1.2 Principe photovoltaïque

Une cellule photovoltaïque est assimilable à une diode photosensible, son fonctionnement est basé sur les propriétés des matériaux semi-conducteurs. La cellule photovoltaïque permet la conversion directe de l'énergie lumineuse en énergie électrique. Son principe de fonctionnement repose sur l'effet photovoltaïque. Une cellule est constituée de deux couches minces d'un semiconducteur. Ces deux couches sont dopées différemment. Pour la couche N, c'est un apport d'électrons périphériques et pour la couche P c'est un déficit d'électrons. Les deux couches présentent ainsi une différence de potentiel. L'énergie des photons lumineux captés par les électrons périphériques (couche N), leur permet de franchir la barrière de potentiel et d'engendrer un courant  $\acute{e}$ lectrique continu. Pour effectuer la collecte de ce courant, des  $\acute{e}$ lectrodes sont d´epos´ees par s´erigraphie sur les deux couches de semi-conducteur (Figure1.1). L'électrode supérieure est une grille permettant le passage des rayons lumineux. Une couche anti-reflet est ensuite déposée sur cette électrode afin d'accroître la quantité de lumière absorbée [13] [1].

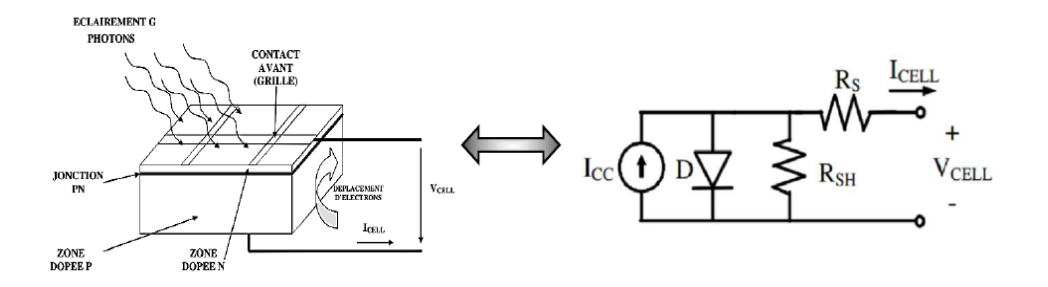

FIGURE  $1.1$  – Schéma d'une cellule élémentaire.

#### 1.3. LES PERFORMANCES DU GÉNÉRATEUR **PHOTOVOLTAÏQUE**

En associant les cellules PV en série (somme des tensions de chaque cellule) ou en parallèle (somme des intensités de chaque cellule), on peut constituer un générateur PV selon les besoins des applications visées. Les deux types de regroupement sont en effet possibles et souvent utilisés afin d'obtenir en sortie des valeurs de tension et intensité souhaitées. Ainsi, pour Ns cellules en série, constituant des branches elles-mêmes (Np) en parallèle, la puissance disponible en sortie du générateur PV est donnée par [10] :

$$
P_{pv} = N_S V_{pv} N_P V_{pv} \tag{1.1}
$$

## 1.3 Les performances du générateur photovoltaïque

Un module photovoltaïque est constitué d'un ensemble de cellules photovoltaïques élémentaires montées en série et/ou en parallèle afin d'obtenir des caractéristiques électriques désirées tels que : la puissance, le courant de court-circuit ou la tension en circuit ouvert. Un générateur photovoltaïque est constitué d'un ou plusieurs modules PV en série et / ou en parallèle pour obtenir une puissance, un  $I_{CC}$  et un  $V_{CO}$  désirés [10].

#### 1.3.1 Caractéristique Courant-Tension

La figure 1.2 représente la courbe  $I = f(V)$  d'un module photovoltaïque typique dans des conditions constantes d'irradiation et de température. L'irradiation standard adoptée pour mesurer la réponse des panneaux photovoltaïques est une intensité rayonnante de  $1000W/m^2$  et une température de 25 ◦C.

#### 1.3. LES PERFORMANCES DU GÉNÉRATEUR PHOTOVOLTAÏQUE

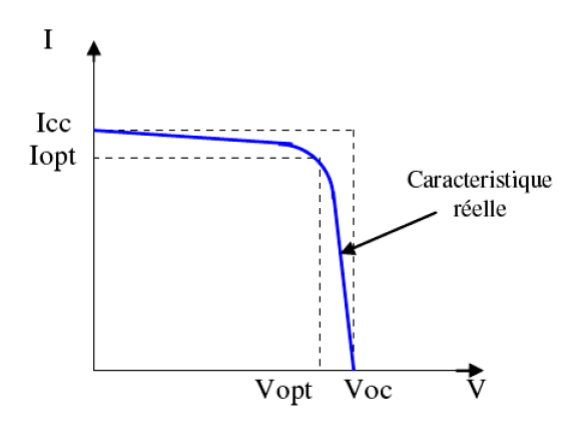

FIGURE 1.2 – Caractéristique I =f (V) d'un module photovoltaïque.

Il est difficile de donner un caractère source de courant ou de tension à un panneau photovoltaïque sur toute l'étendue de la caractéristique couranttension. Par conséquent, le panneau photovoltaïque est considéré comme une source de puissance avec un point  $P_m$  où la puissance se trouve être maximale. Il est donc intéressant de placer sur ce point pour tirer le maximum d'énergie et ainsi exploiter au mieux la puissance crête installée. Il est important de noter que certains régulateurs solaires réalisent une adaptation d'impédance afin qu'à chaque instant on se trouve proche de ce point  $P_m$  [1].

#### 1.3.2 Influence de l'éclairement

La figure 1.3 présente un exemple de courbes pour différents niveaux de rayonnement.

#### 1.3. LES PERFORMANCES DU GÉNÉRATEUR PHOTOVOLTAÏQUE

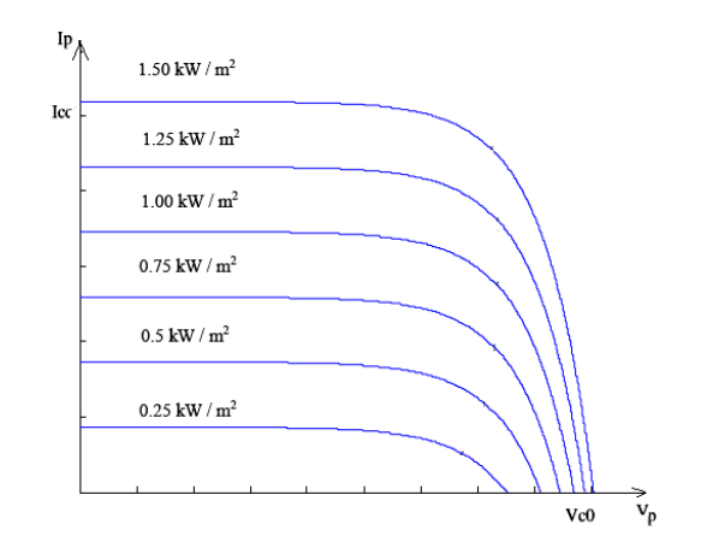

FIGURE 1.3 – Caractéristique d'un générateur photovoltaïque pour différents éclairements.

A partir de cette figure, il est clair que la valeur du courant de court-circuit est directement proportionnelle à l'intensité du rayonnement. Par contre, la tension en circuit ouvert ne varie pas dans les mêmes proportions, mais reste quasiment identique même à faible éclairement  $[10]$ .

#### 1.3.3 Influence de la Température

La figure 1.4 présente des courbes courant-tension pour différentes temp´eratures de fonctionnement de la cellule PV.

#### 1.4. MODÈLE MATHÉMATIQUE D'UN PANNEAU PHOTOVOLTAÏQUE

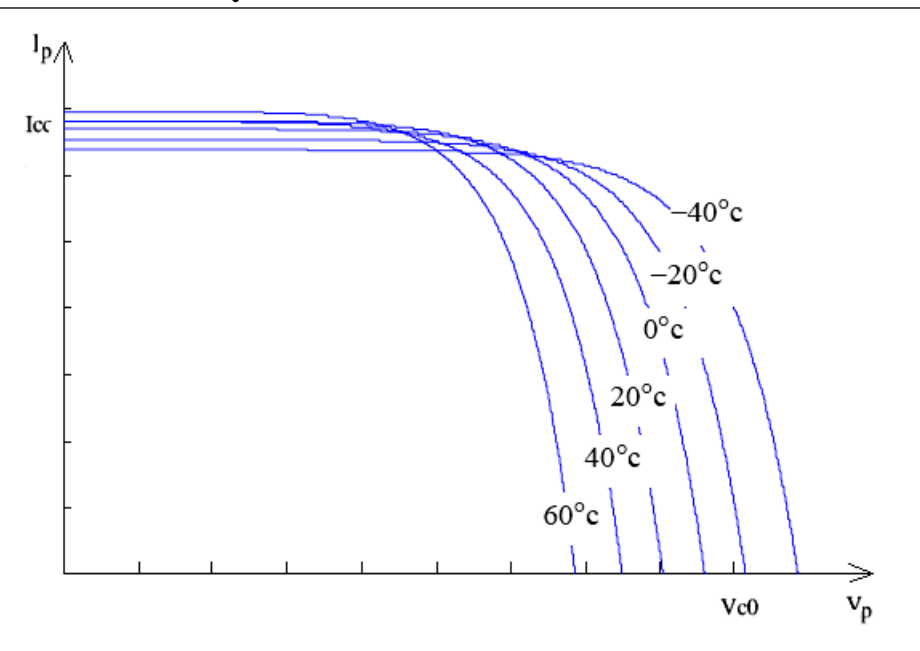

FIGURE  $1.4$  – Influence de la température sur la caractéristique électrique.

Nous remarquons que la température à une influence négligeable sur la valeur du courant de court-circuit. Par contre, la tension en circuit ouvert baisse assez fortement lorsque la température augmente, par conséquent la puissance extractible diminue. Lors du dimensionnement d'une installation, la variation de la température du site sera impérativement prise en compte. Il est important de savoir que la puissance du panneau diminue environ de  $0.5\%$  par chaque degré d'augmentation de la température de la cellule au dessus de 25 ◦C.

### 1.4 Modèle mathématique d'un panneau photovoltaïque

La considération du modèle de circuit équivalent la Figure 1.1 mène à  $l'$ équation suivante  $[1]$  :

$$
I_{CELL} = I_{ph} - I_{SAT} \left[ \exp\left(\frac{V_{CELL} + I_{CELL} R_S}{nV_T}\right) - 1 \right] - \frac{V_{CELL} + I_{CELL} R_S}{R_P}
$$
  
avec  $V_T = \frac{KT}{e}$  (1.2)

#### 1.5. CONTEXTE DE L'ÉTUDE SUR LES SYSTÈMES DE CONVERSION PHOTOVOLTA¨IQUES (PV)

- $I_{SAT}$ : le courant de saturation.
- $\mathcal{V}_T$  : le potentiel thermodynamique .
- K = 1, 38.10<sup>−</sup><sup>23</sup>J/K : la constante de Boltzmann .
- $-$  T : la température effective de la cellule en Kelvin.
- $-e = 1,6.10^{-19}C$  : la charge de l'électron.
- $n:$  le facteur de non idéalité de la jonction.
- $I_{CELL}$ : le courant fourni par la cellule.
- $V_{CELL}$ : la tension à ses bornes.
- $I_{ph}$ : Courant équivalent proportionnel á l'ensoleillement reçu par le module PV.
- les résistances  $R_P$  et  $R_S$  permettent de tenir en compte des pertes liées aux défauts de fabrication  $R_P$ , la résistance shunt caractérisant les courants de fuite de la jonction et  $R<sub>S</sub>$  la résistance série représentant les diverses résistances des contacts et de connexions.

### 1.5 Contexte de l'étude sur les systèmes de conversion photovoltaïques (PV)

Plusieurs études ont montré qu'un certain nombre d'améliorations pouvaient être faites pour augmenter le rendement et la Fiabilité de ce type de systèmes de conversion, dont un grand nombre étaient déjà commercialisés. En effet, si l'on considère le fonctionnement d'un générateur PV à base de cellules en silicium, comme il est décrit dans la première partie de ce chapitre, les premières améliorations à effectuer pour gagner en rendement sont les suivantes [4] :

- Am´eliorer le refroidissement des cellules PV,ce qui permettrait de gagner environ 20% de rendement sur la totalit´e des capteurs PV par un refroidissement judicieux. En effet, le rendement de conversion photons-  $\acute{e}$ lectrons décroît rapidement au fur et à mesure que la température interne de la cellule augmente.
- $-$  Améliorer la connexion entre les différents panneaux PV par une architecture appropriée. En effet, une perte de rendement de  $20\%$  supplémentaire est à noter sur les systèmes existants entre la puissance qu'ils pourraient théoriquement délivrer et celle effectivement transférée à la charge. Cette perte est communément imputée à l'interface de puissance entre les panneaux et la charge.

On peut remarquer aussi que la puissance de sortie d'un panneau solaire ne dépend pas uniquement de la température et de l'insolation, mais aussi de la tension V de fonctionnement.

#### 1.5. CONTEXTE DE L'ÉTUDE SUR LES SYSTÈMES DE CONVERSION PHOTOVOLTA¨IQUES (PV)

Le point de la puissance maximale indiqué comme MPP (maximum power point) sur la Figure 1.5 est le point désiré pour le fonctionnement d'une rangée photovoltaïque pour obtenir un rendement maximal en puissance. Les valeurs correspondantes pour la tension et le courant s'appellent respectivement  $V_{OP}$  et le  $I_{OP}$ . Les courbes de puissances représentées respectivement sur les Figures 1.3,1.4 , montrent explicitement que la puissance de sortie d'un module solaire  $P_{OP}$  est subordonnée directement aux changements de l'intensité de lumière incidente sur le module solaire, ainsi qu'à la température de l'environnement. En conséquence la tension  $V_{OP}$  et le courant  $I_{OP}$  de fonctionnement changent constamment avec le changement de ces variables environnementales.

Pour remédier à ces contraintes, un équipement spécifique, doit être mis entre le module solaire et la charge dont le rôle est l'adaptation des deux équipements (module solaire/charge) pour un meilleur transfert d'énergie vers la charge. Ce dernier peut augmenter d'une manière significative le rendement de puissance et cela en ajustant la charge du système de telle manière que la tension V de service soit toujours approximativement égale à la tension  $V_{OP}$  de fonctionnement optimal. Sachant qu'un écart de 10% de la tension de service V par rapport à la tension optimale  $V_{OP}$  enregistre une perte de puissance de service P de presque  $25\%$  de la puissance optimale  $P_{OP}$  (Figure 1.5).

Toute installation photovoltaïque dotée d'un équipement adéquat (contrôleur MPPT) va lui assurer un fonctionnement optimal en un endroit quelconque de la surface énergétique correspondant à un changement donné en température ou en ensoleillement ou bien les deux simultanément[9].

#### 1.5. CONTEXTE DE L'ÉTUDE SUR LES SYSTÈMES DE CONVERSION PHOTOVOLTA¨IQUES (PV)

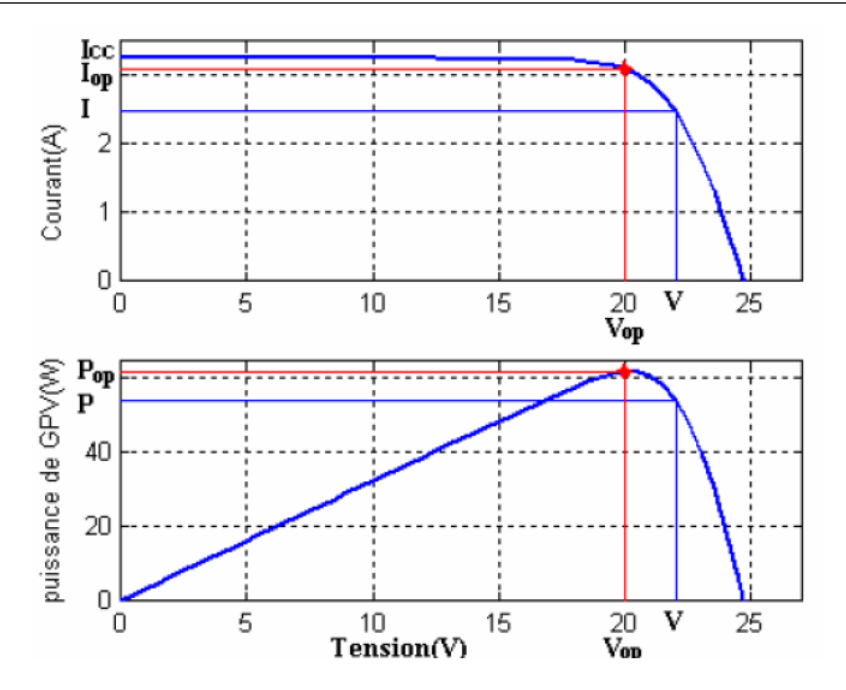

Figure 1.5 – Point de puissance maximale (PPM), puissance et courant correspondant à  $V_{OP}$ .

## Chapitre 2

# Techniques de la commande MPPT

#### Sommaire

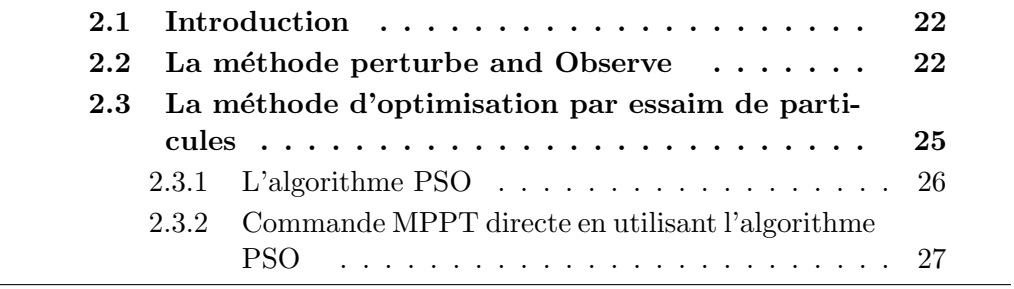

#### 2.1 Introduction

Des méthodes spécifiques existent pour amener des dispositifs à fonctionner à des points maximaux de leurs caractéristiques sans qu'à priori ces points soient connus à l'avance, ni sans que l'on sache à quel moment ils ont été modifi´es ni quelles sont les raisons de ce changement. Pour le cas de sources ´energ´etiques comme notre panneau solaire cela se traduit par des points de puissance maximale, ce type de commande est souvent nommé dans la littérature Recherche du Point de Puissance Maximale ou bien Maximum Power Point Tracking en anglo-saxon (MPPT).

Le principe de base, comme l'indique son nom, commun à toutes ces commandes est d'effectuer une recherche permanente du point de puissance maximale (PPM).

#### 2.2 La méthode perturbe and Observe

La méthode P $&\text{O}$  est généralement la plus utilisée en raison de sa simplicité et sa facilité de réalisation .Comme son nom l'indique cette méthode fonctionne en perturbant le système et observant l'impact sur la puissance `a la sortie du GPV.Sur la figure 2.1, on voit que si la tension de fonctionnement est perturbée dans une direction donnée et que la puissance augmente  $\left(dP/dV\right) > 0$ , alors il est clair que la perturbation a déplacé le point de fonctionnement vers le MPP [19]. L'algorithme P&O continuera à perturber la tension dans la meme direction.Par contre,si la puissance diminue  $(dP/dV)$  < 0, alors la perturbation a éloigné le point de fonctionnement du MPP.L'algorithme inversera la direction de la perturbation suivante.Cet algorithme est résumé sur le tableau 2.1 et son organigramme sur la figure 2.2  $[6]$ . L'algorithme peut etre représenté mathématiquement par l'expression  $[20]$ :

$$
\alpha(k) = \alpha(k-1) + Delta \, sign(dP/dV) \tag{2.1}
$$

Le processus est répété périodiquement jusqu'à ce que le MPP soit atteint. Le système oscille alors autour du MPP, ce qui provoque des pertes de puissance. L'oscillation peut être minimisée en diminuant la taille de la perturbation. Cependant, une taille de perturbation trop petite ralentit considérablement la poursuite du MPP. Il existe alors un compromis entre précision et rapidité [16].

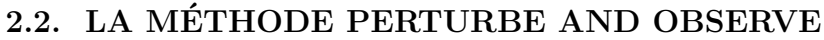

| Perturbation | Changement de la puissance | Perturbation |
|--------------|----------------------------|--------------|
| Positive     | Positif                    | Positive     |
| Positive     | Négatif                    | Négative     |
| Négative     | Positive                   | Négative     |
| Négative     | Négatif                    | Positive     |

TABLE  $2.1$  – Tableau éxplicatif de la méthode P&O

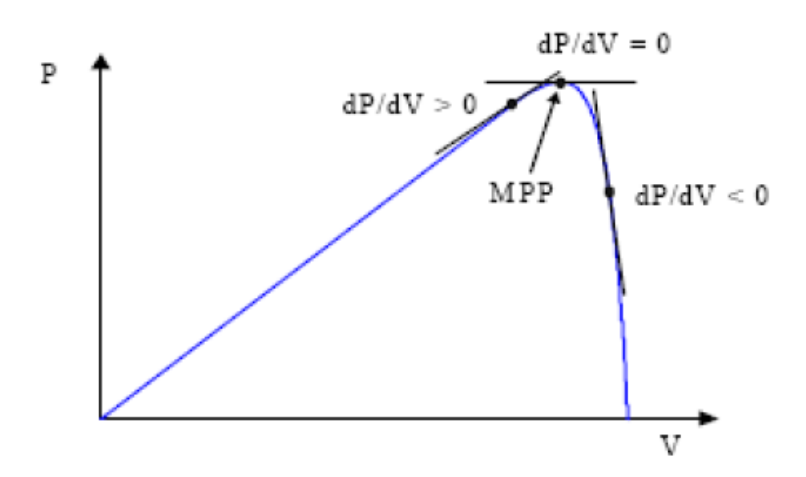

FIGURE 2.1 – Signe de  $dP/dV$  à différentes positions de la courbe caractéristique de puissance

Il est important de noter qu'avec l'algorithme  $P&O$ , la variable à contrôler peut être soit la tension soit le courant du GPV. Cependant, la variable idéale qui caractérise le MPP est celle qui varie peu lors d'un changement climatique. Sachant que la variation du rayonnement affecte davantage le courant que la tension photovoltaïque. Par contre, la variation de la temp´erature modifie plus la tension du GPV. N´eanmoins, la dynamique de la température est lente et varie sur une plage réduite. Par conséquent, il est préférable de contrôler la tension du GPV [3][18].

Un inconvénient de la méthode P&O est qu'elle peut échouer lors d'un rapide changement des conditions atmosphériques comme l'illustre la figure  $5.16[17]$ . Commençant par un point de fonctionnement A, si les les conditions climatiques restent constantes, une perturbation  $\Delta V$  dans la tension V amènera le point de fonctionnement au point B, et le sens de la perturbation sera inversé à cause de la diminution de la puissance. Par contre, si l'éclairement augmente et déplace la courbe de puissance de P1 à P2, sur un

cycle du MPPT, le point de fonctionnement sera déplacé de A vers C. Cela représente une augmentation de la puissance, l'algorithme croit que ceci est le résultat de sa propre action et le sens de la perturbation restera le même. Par conséquent, le point de fonctionnement s'éloigne du MPP et continuera à s'éloigner si l'éclairement augmente (ou diminue) progressivement Pour palier à ce problème, on pourra ajouter le poids d'un troisième point et le comparer aux deux autres avant de prendre une décision sur le sens de la perturbation. Une autre solution serait de diminuer le cycle du MPPT [3] [9].

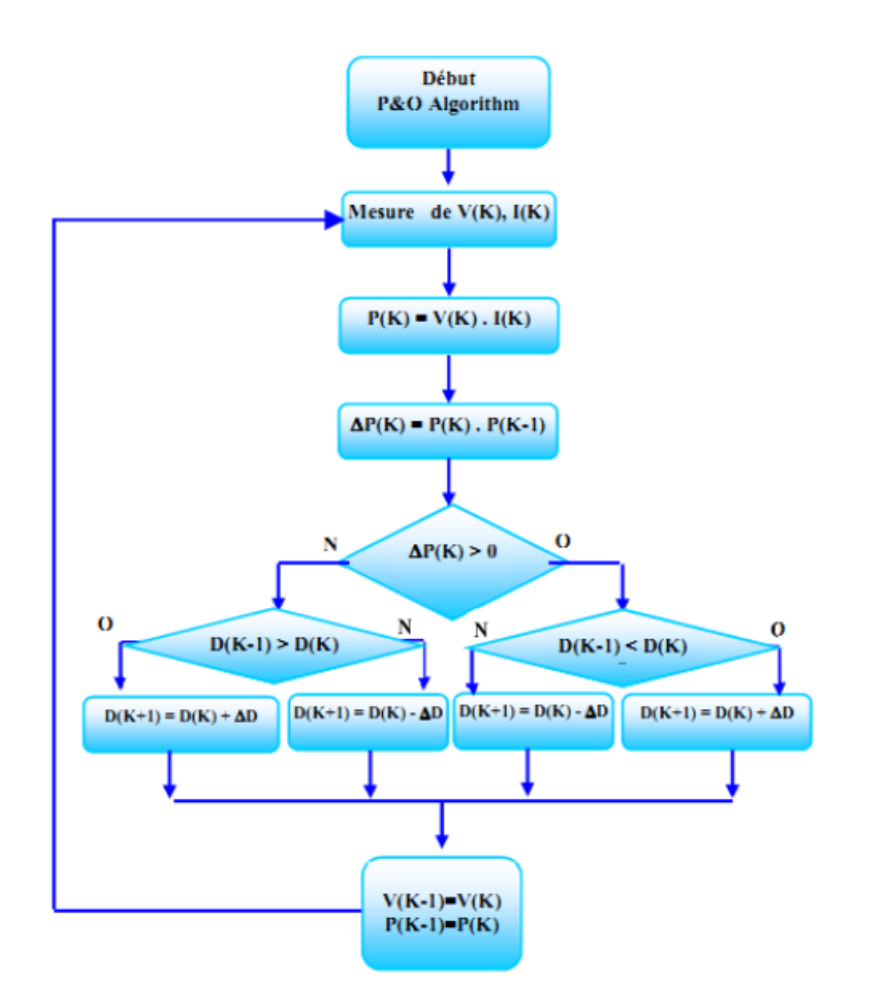

FIGURE 2.2 – Organigramme de la méthode perturbation et observation

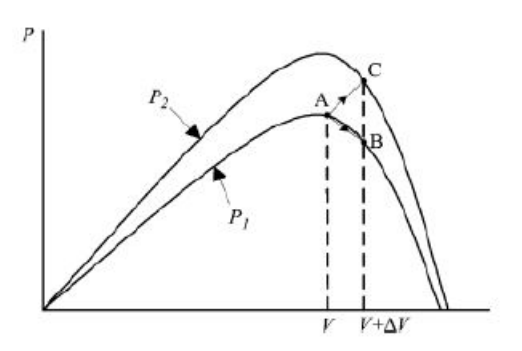

FIGURE  $2.3$  – Divergence de la méthode P &O

## 2.3 La méthode d'optimisation par essaim de particules

La méthode d'optimisation par essaim de particules  $PSO<sup>1</sup>$  est une méthode d'optimisation fondée sur une population stochastique de points initialement répartis sur un domaine de recherche. Cette méthode a été publiée la première fois par Kennedy et Eberhart en 1995 [?]. Elle s'inspire fortement des relations grégaires des oiseaux migrateurs qui doivent parcourir des longues distances et qui doivent donc optimiser leurs déplacements en termes d'énergie dépensée, comme par exemple la formation en V.

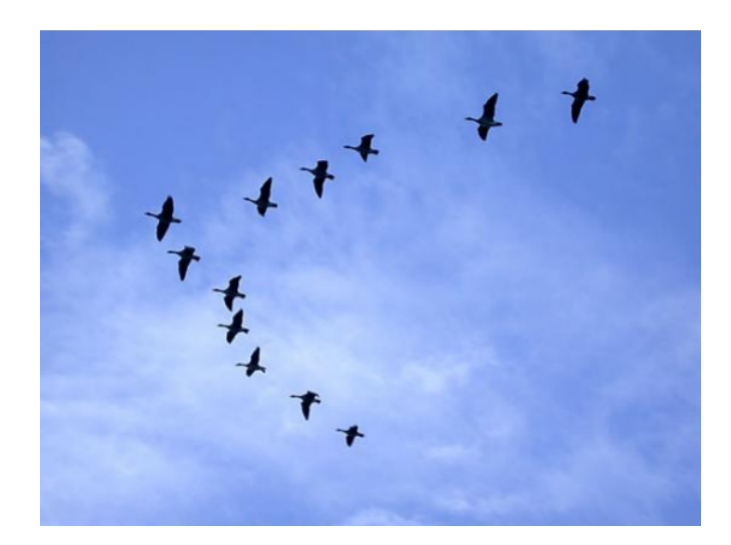

FIGURE  $2.4$  – Volée d'oiseaux

<sup>1.</sup> Particle swarm optimization

#### 2.3.1 L'algorithme PSO

L'algorithme PSO génère un essaim de particules dont chaque membre est une solution éventuelle du problème d'optimisation. Cet essaim vole dans l'espace de recherche et chaque membre de celui-ci est attiré par sa meilleure solution et celle de ses voisins. Chacune de ces particules est dotée  $[5]$ :

- D'une position, c'est-à-dire ses coordonnées dans l'ensemble de définition.

- D'une vitesse qui permet à la particule de se déplacer.

de cette façon, au cours des itérations, chaque particule change de position. Elle évolue en fonction de son meilleur voisin, de sa meilleure position, et de sa position précédente. C'est cette évolution qui permet de tomber sur une particule optimale[7].

- D'un voisinage, c'est-à-dire un ensemble de particules qui interagissent directement sur la particule, en particulier celle qui a le meilleur critère.

A tout instant, chaque particule connait :

- Sa meilleure position visitée. On retient essentiellement la valeur du critère calculée ainsi que ses coordonnées.

- La position du meilleur voisin de l'essaim qui correspond à l'ordonnancement optimal.

- La valeur qu'elle donne à la fonction objectif car à chaque itération il faut une comparaison entre la valeur du critère donnée par la particule courante et la valeur optimale.

Dans les algorithmes d'optimisation PSO, les membres de la population (particules) se déplacent sur l'espace de recherche comme suit [15] :

$$
v(t+1) = v(t) + a(t+1)
$$
\n(2.2)

$$
x(t+1) = x(t) + v(t+1)
$$
\n(2.3)

Où  $a, v, x$  et t sont l'accélération, la vitesse, la position et le temps (compteur d'itérations), respectivement. Les particules possèdent une mémoire des meilleurs (par rapport à une fonction objectif) endroits qu'elles ont visitées dans le passé; leurs meilleures positions personnelles ou $p_b est$ , et de leurs valeurs de la fonction coût « fitness ». En outre, les particules ont accès au meilleur emplacement de toute autre particule de leur voisinage, habituellement désigné comme le meilleur voisinage ou  $g_{best}$ . Naturellement, ces deux endroits coïncideront si la particule a le meilleur des meilleurs endroits dans son voisinage. chaque particule partage des informations avec toutes les autres particules dans l'essaim afin qu'il y ait un seul meilleur attracteur global  $g_{best}$ représentant le meilleur emplacement trouvé par l'ensemble essaim.

Dans l'ensemble, l'accélération de la ième particule dans équation 2.2 est

donnée par  $[12]$ :

$$
a_i = N[c\epsilon_1(p_g - x_i) + c\epsilon_2(p_i - x_i)] - (1 - N)v_i
$$
\n(2.4)

Où  $\epsilon_1$  et $\epsilon_2$  sont des vecteurs de nombres aléatoires tirés de la distribution uniforme sur [0, 1]  $,c > 2$  est la constante de rappel et  $p_i$  et  $p_q$  sont les attracteurs personnels et global respectivement. Cette formulation de la dynamique des particules souligne le resserrement comme une force de frottement, de sens opposé et proportionnelle à la vitesse. les valeurs standard sont  $c = 2.05$  et  $N = 0.729843788$  [12].

#### 2.3.2 Commande MPPT directe en utilisant l'algorithme PSO

Dans ce paragraphe, un algorithme PSO est appliqué pour suivre le MPP en utilisant la technique de commande directe. Afin de commencer l'optimisation, un vecteur de solution de rapports cycliques composés de  $N$  particules doit être défini comme suit :

$$
x_i^k = \alpha_g = [\alpha_1, \alpha_2, ..., \alpha_N]
$$
\n(2.5)

La meilleure position individuelle de la particule  $P_{best,i}$  est mise à jour comme suit :

$$
f(x_i^k) \ge f(X_{best,i})\tag{2.6}
$$

$$
X_{best,i} = x_i^k \tag{2.7}
$$

où " $f''$  est la fonction coût (puissance de fonctionnement du générateur photovoltaïque) pour le problème de poursuite. Par ailleurs, la variable  $X_{best,i}$ est utilisée pour mémoriser le meilleur rapport cyclique (c'est-à-dire celui qui donne la puissance maximale) que la ième particule ait trouvé jusqu'à maintenant. La variable  $G_b$ est est utilisée pour mémoriser le meilleur rapport cyclique atteint parmi toutes les particules [7]. Les paramètres PSO utilisés dans ce travail sont les suivants :  $N = 3$ ,  $c1 = 1$ ,  $c2 = 2$  et w = 0, 5. Ces valeurs sont déterminées par la méthode d'essai et d'erreur en utilisant des simulations. L'algorithme de la commande PSO directe est montré ici. L'organigramme de la figure 2.5 illustre l'algorithme de base PSO. Les principes de la méthode de base PSO, peuvent être décrites comme suit :

Etape 1 : Initialisation des particules aléatoirement sur l'espace de recherche,. Les vitesses initiales sont prélevées au hasard.

Etape 2 : Evaluer la valeur de la fonction coût de chaque particule.

Etape 3 : Mise à jour des meilleures valeurs individuelles et globales de la

fonction coût( $X_{best,i}$  et  $G_{best}$ ) et des positions actuelles en comparant les valeurs de la fonction coût nouvellement calculées par rapport aux précédentes, et en remplaçant le  $X_{best,i}$  et  $G_{best}$  ainsi que leur positions correspondantes si nécessaire

Etape 4 : Mise à jour de la vitesse et de la position de chaque particule dans l'essaim en utilisant les équations 2.2, 2.3 et 2.4.

Etape 5 : Consulter le critère de convergence. Si le critère de convergence est atteint, le processus peut être interrompu [15].

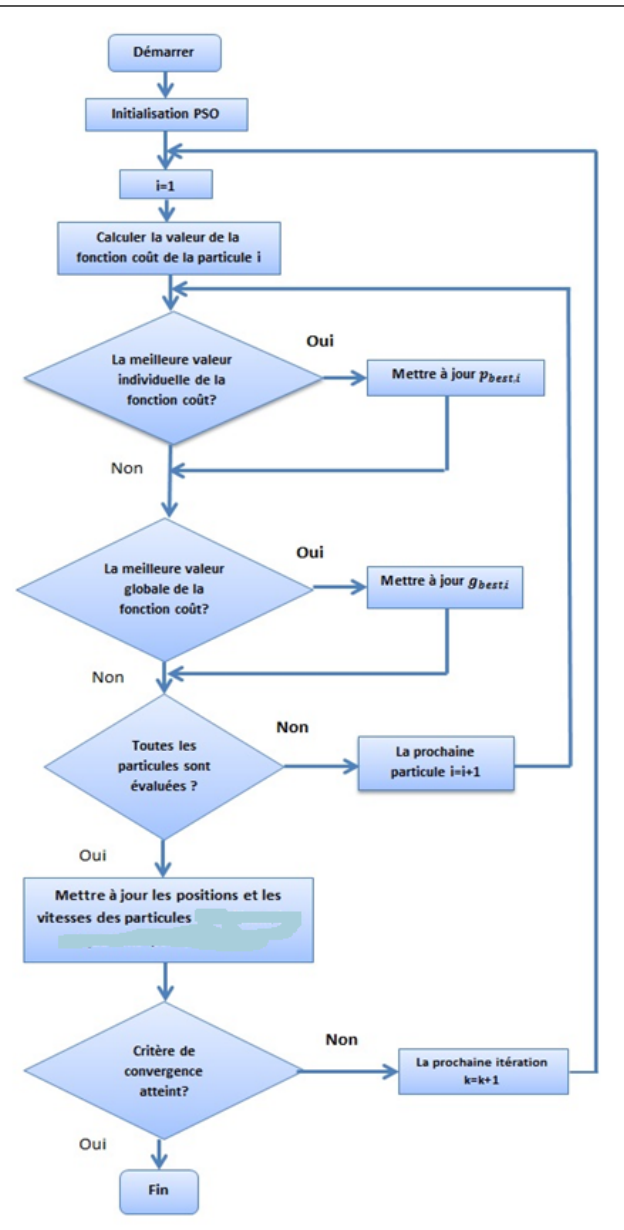

Figure 2.5 – Organigramme du PSO

## Chapitre 3

# Modélisation et simulation du système photovoltaïque

#### Sommaire

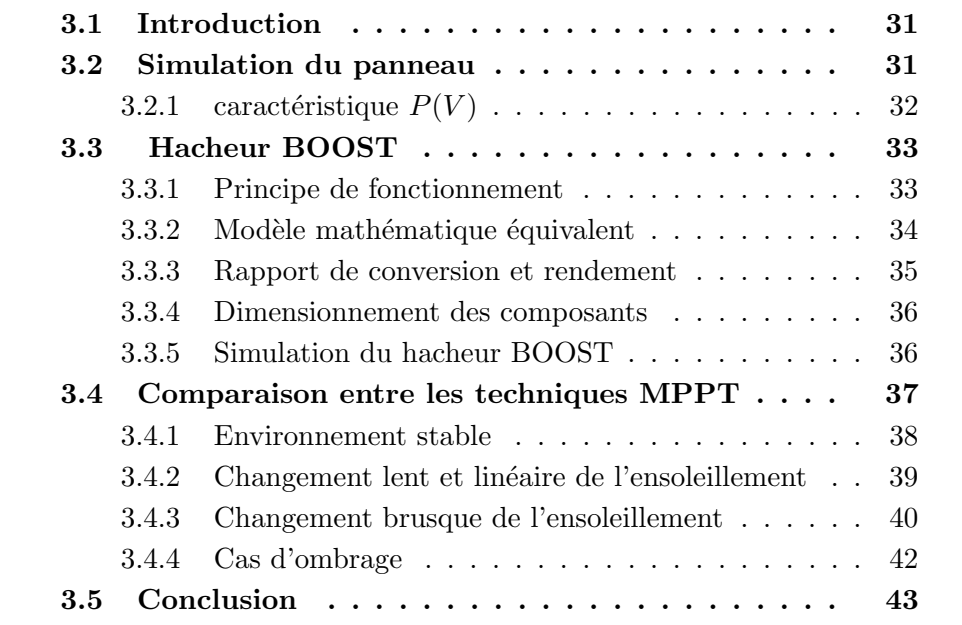

#### 3.1 Introduction

La simulation est un outil puissant pour l'évaluation des performances théorique d'un système. En effet, ce dernier peut être testé sous conditions facilement contrôlable et ses performances peuvent être aisément surveillées. La procédure de simulation lie les deux partie de conception, à savoir, l'étude théorique et la réalisation. Pour étudier le comportement dynamique du système complet, une modélisation de chaque élément est indispensable. Nous avons choisit de travailler le Toolbox Simscape, utilis´ee pour la simulation des système de l'électronique de puissance. Ce toolbox est exploité afin de pouvoir respecter le plus de phénomènes possibles lors de fonctionnement du système. Il est donc bien adapter pour mettre en œuvre, tester et évaluer les système MPPT numériques.

#### 3.2 Simulation du panneau

Nous allons simuler le panneau disponible au niveau de CDER à savoir le UDTS50, en associant 32 cellules en série.

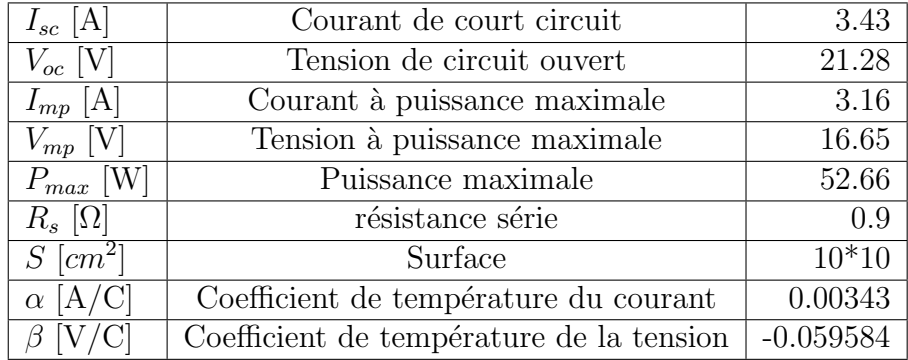

TABLE 3.1 – Paramètre du panneau UDTS50

Pour la simulation de la cellule nous avons utilisé le bloc proposé par le Toolbox simscape de matlab/simulink présenté sur la figure 3.1 qui se base sur le modèle à deux diodes.

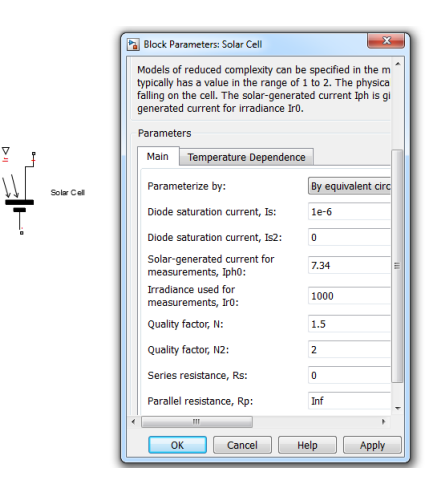

FIGURE  $3.1 -$ Bloc de la cellule photovoltaïque

### 3.2.1 caractéristique  $P(V)$

Pour avoir la caractéristique  $P(V)$  du panneau on a varié la la tension en sotie de panneau de  $0V$  à  $V_{oc}$  Le schéma Simulink qui permet de réaliser cette opération est illustrée dans la figure 3.2

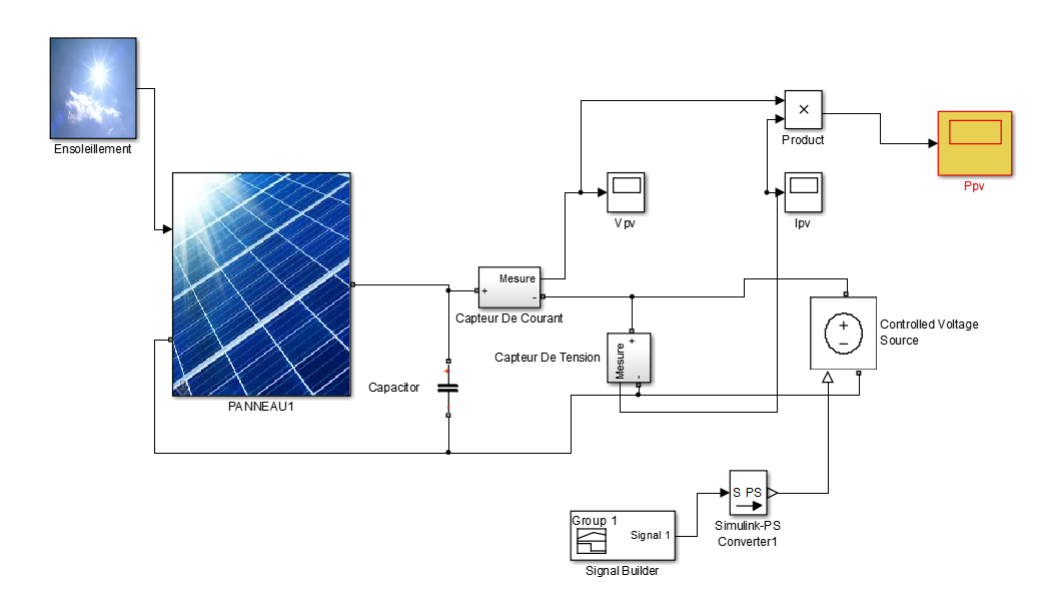

FIGURE 3.2 – Schéma Simulink permettant d'avoir la caractéristique  $P(V)$ 

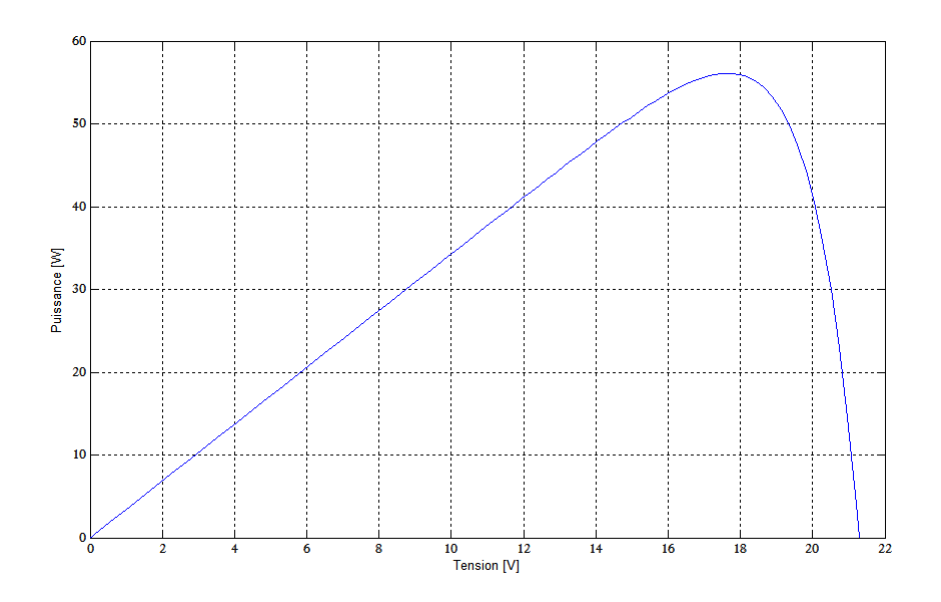

FIGURE  $3.3 -$  La caractéristique P(V) de panneau UDTS50

### 3.3 Hacheur BOOST

Ce dernier est un convertisseur survolteur, connu aussi sous le nom de « boost »ou hacheur parallèle, il transforme n'importe quelle tension en une autre plus élevée, son circuit de base est celui de la figure 3.4.

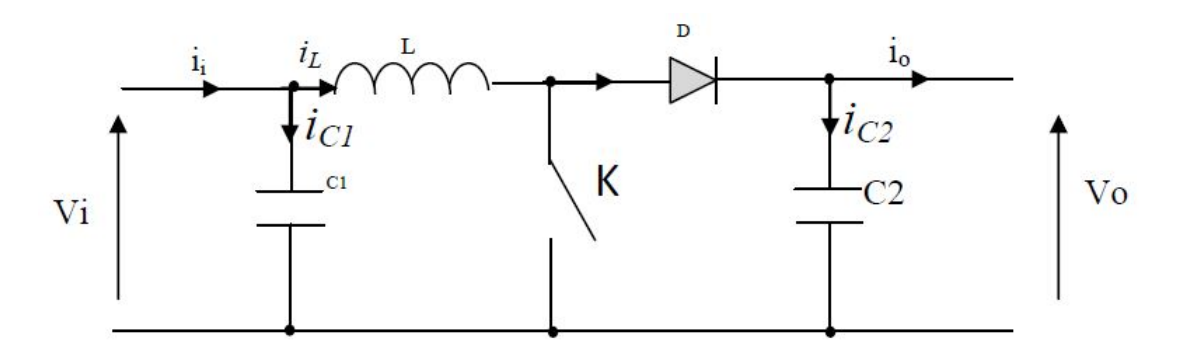

FIGURE 3.4 – Schéma de principe d'un convertisseur Boost

#### 3.3.1 Principe de fonctionnement

Lorsque le commutateur K est fermé, pendant la durée  $t_{ON}$  c-à-d  $t \in$  $[0, \alpha T_s]$ , le courant croit progressivement, ce qui laisse l'inductance stocker d'avantage d'´energie durant tout le temps de la fermeture de K. Puis le commutateur bascule en ouverture c-à-d pendant la durée  $t_{OFF}, t \in [\alpha T_s, T_s]$ ; durant cette action de transition de la fermeture à l'ouverture, l'inductance L s'oppose à la variation du courant  $I_L$  dans son circuit. Cette variation sollicite aussi la variation du flux magnétique dans son noyau, et donc elle génère une tension à ses bornes qui s'ajoute à la tension de source, le tout se retrouvant aux bornes du condensateur C2 [11].

#### 3.3.2 Modèle mathématique équivalent

Afin de pouvoir synthétiser les fonctions du hacheur survolteur à l'état d'équilibre, il est nécessaire de présenter les schémas équivalents du circuit à chaque position de l'interrupteur K. celui de la figure I.13, présente le circuit  $\epsilon$ quivalent du boost lorsque K est fermé c-à-d entre $[0, \alpha.T_S]$ 

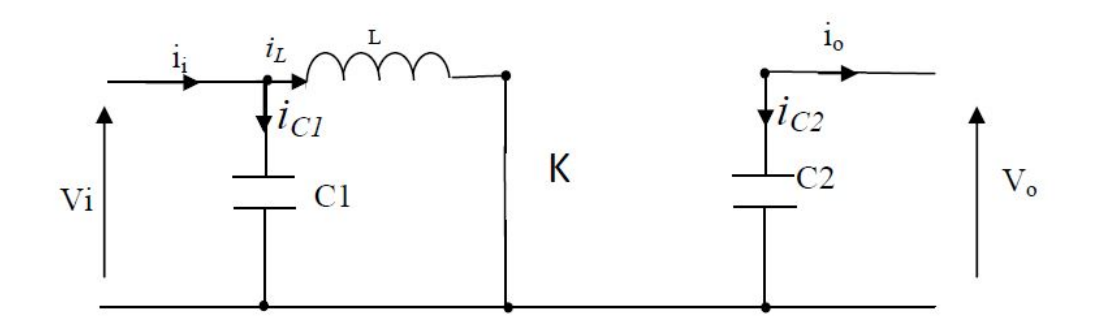

FIGURE 3.5 – Schéma équivalent du hacheur survolteur quand  $t \in [0, \alpha.T_s]$ 

Comme pour le circuit buck, l'application des lois de Kirchhoff sur les circuits équivalents des deux phases de fonctionnement donne :

$$
\begin{cases}\ni_{C1}(t) = C1 \frac{dv_i(t)}{dt} = i_i(t) - i_L(t) \\
i_{C2}(t) = C2 \frac{dv_0(t)}{dt} = -i_0(t) \\
V_L(t) = L \frac{di_L(t)}{dt} = V_i(t)\n\end{cases} (3.1)
$$

à l'état ouvert de l'interrupteur K, le circuit équivalent au fonctionnement du Boost est le suivant :

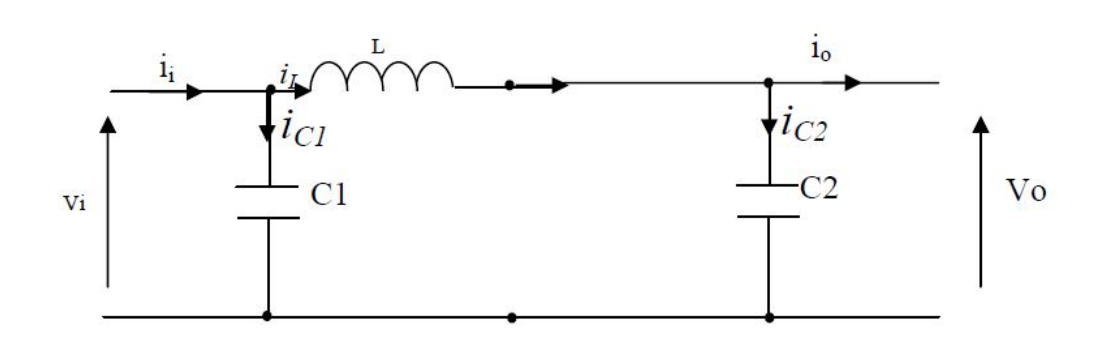

FIGURE 3.6 – équivalent d'un hacheur survolteur lorsque  $t \in [\alpha.T_S, T_S]$ 

$$
\begin{cases}\ni_{C1}(t) = C1 \frac{dv_i(t)}{dt} = i_i(t) - i_L(t) \\
i_{C2}(t) = C2 \frac{dv_0(t)}{dt} = i_L(t) - i_o(t) \\
V_L(t) = L \frac{di_L(t)}{dt} = V_i(t) - V_o(t)\n\end{cases}
$$
\n(3.2)

#### 3.3.3 Rapport de conversion et rendement

on peut calculer le rapport de convertion  $\frac{V_o}{V}$  $V_i$ par :

$$
M(\alpha) = \frac{V_o}{V_i} = \frac{1}{1 - \alpha} \tag{3.3}
$$

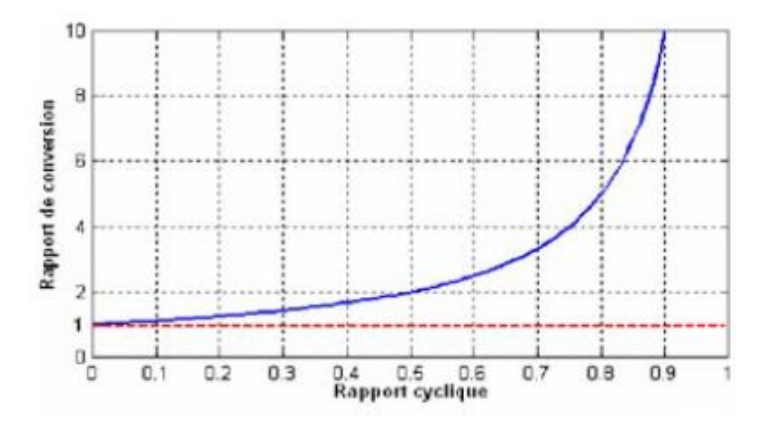

Figure 3.7 – Allure du rapport de conversion en fonction du rapport cyclique

#### 3.3.4 Dimensionnement des composants

Le dimensionnement de l'inductance $L$  s'effectue à partir de l'ondulation du courant d'entrée.

On dimensionne L ainsi :

$$
L > \frac{V_s}{4. f. \Delta I_L} \tag{3.4}
$$

avec  $V_s = 20V$  et  $f = 10kHz$  et un ondulation de  $20\%$ . Apres calcul, la self utilisee doit faire au minimum 800  $\mu$ H. Pour les capacités d'entrée et de sortie, leurs calculs s'effectue à partir des ondulations des tensions d'entrée et de sortie.

On dimensionne C :

$$
C > \frac{\alpha V_s}{R.f.\Delta V_s} \tag{3.5}
$$

Une capacité de  $220\mu$ F permet d'avoir une tension de sortie continue acceptable.

#### 3.3.5 Simulation du hacheur BOOST

De la même façon que le système photovoltaïque, la simulation du hacheur a été réalisée en utilisant les outils du Toolbox Simscape de Simulink.

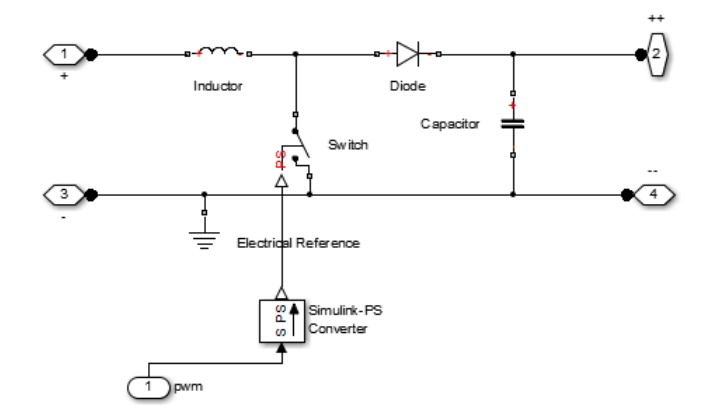

FIGURE 3.8 – Schéma de hacheur BOOST sous Simscape

La variation de rapport cyclique  $\alpha$  entraine la variation de la tension du sortie avec une tension d'entrée fixe.

la figure 3.9 montre l'effet du rapport cyclique sur la tension de sortie et confirme la relation entre la tension d'entrée et la tension de sortie  $V_{out}$ 1  $\frac{1}{1-\alpha}V_{in}$  [14].

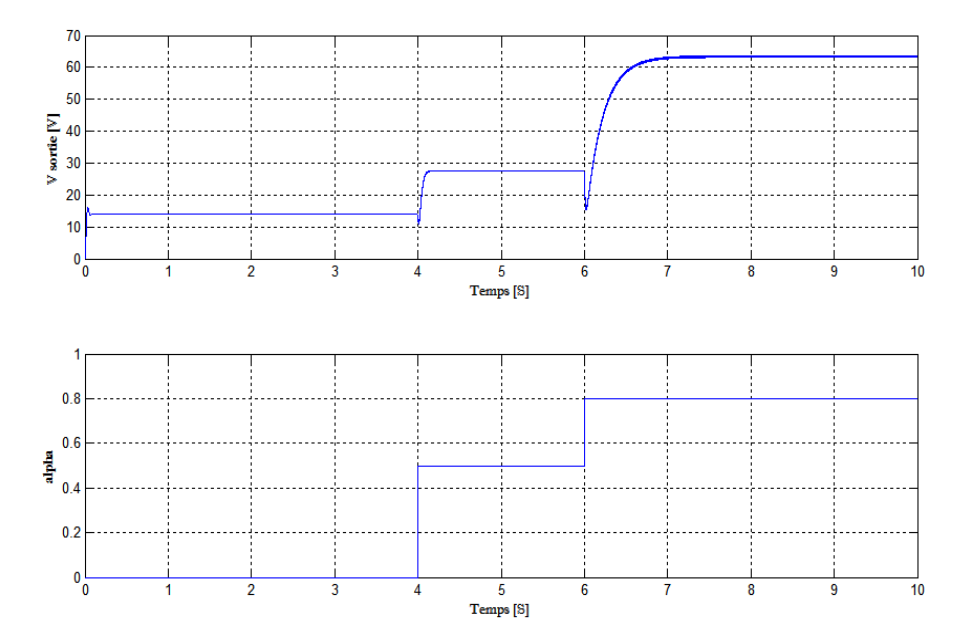

Figure 3.9 – La tension de sortie en fonction du rapport cyclique

### 3.4 Comparaison entre les techniques MPPT

nous proposons le schéma suivant pour implémenter les différents algorithmes déjà cité avant ( P&O, PSO)

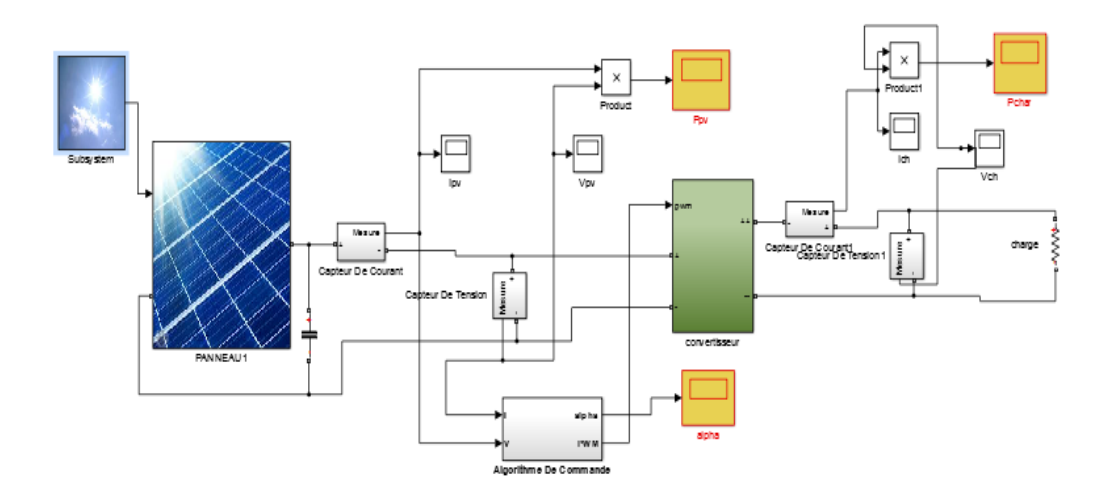

FIGURE  $3.10 -$  Schéma de commande

#### 3.4. COMPARAISON ENTRE LES TECHNIQUES MPPT

les algorithmes sont implémentés comme étant des fonctions MATLAB qui seront appelées par le Bloc Algorithmes de commande.

La charge est une résistance de 10  $\Omega$ .

Afin d'étudier les performances de chaque algorithme nous allons simuler les différentes méthodes MPPT dans 4 scénarios différents :

- Environnement stable ( $G = 1000W/m^2$ , 25 °C)
- Changement lin´eaire et lent de l'ensoleillement
- Changement brusque de l'ensoleillement
- Cas d'ombrage ( 2 maximums dans la caractéristique  $P(V)$ )

#### 3.4.1 Environnement stable

Les conditions atmosphériques sont fixées à 25 °C et  $G = 1000W/m^2$ . La figure 3.11 montre la réponse du système avec les différentes commandes MPPT.

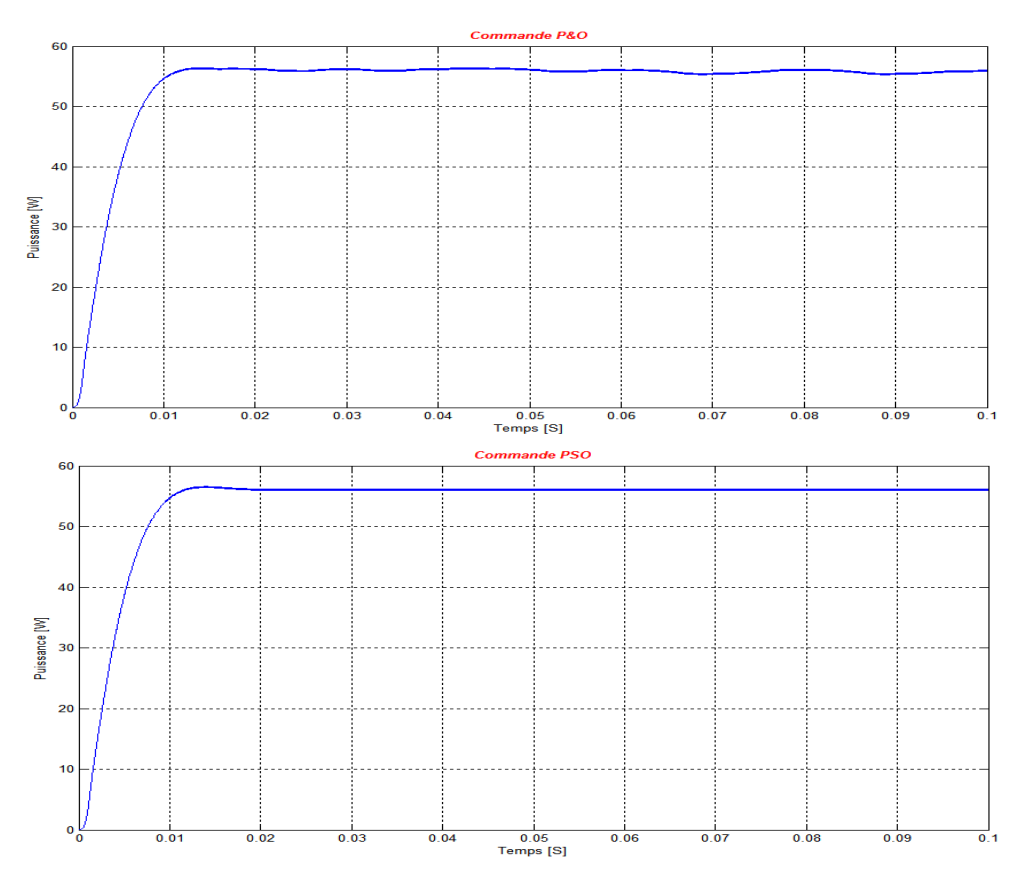

FIGURE  $3.11$  – Résultats de simulation dans un environnement stable On voit que pour ce scénario les 2 commandes suivent parfaitement le

MPP.

#### 3.4.2 Changement lent et linéaire de l'ensoleillement

Pour ce test, la température est maintenue à une valeur constante égale à 25  $^{\circ}$ C.

La figure 3.12 montre l'évolution de la puissance avec la variation de l'ensoleillement pour les différentes commandes MPPT.

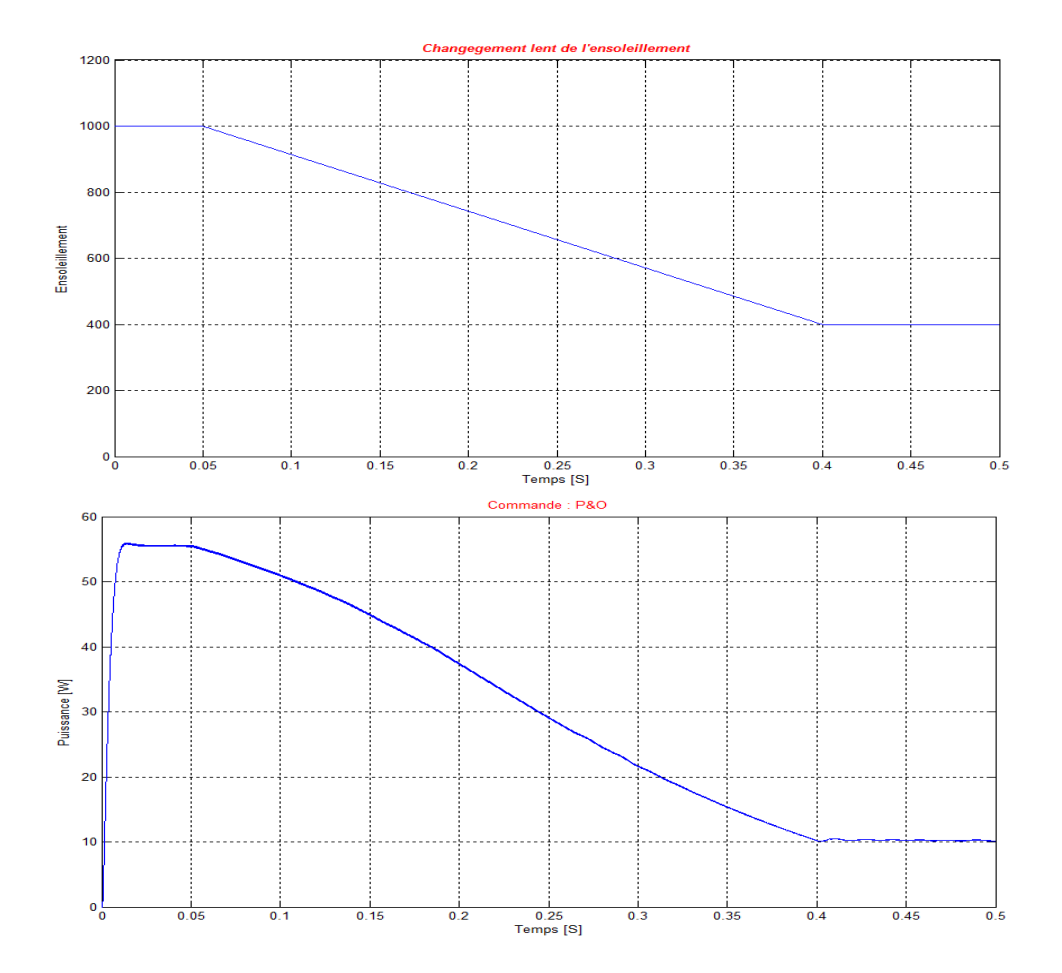

3.4. COMPARAISON ENTRE LES TECHNIQUES MPPT

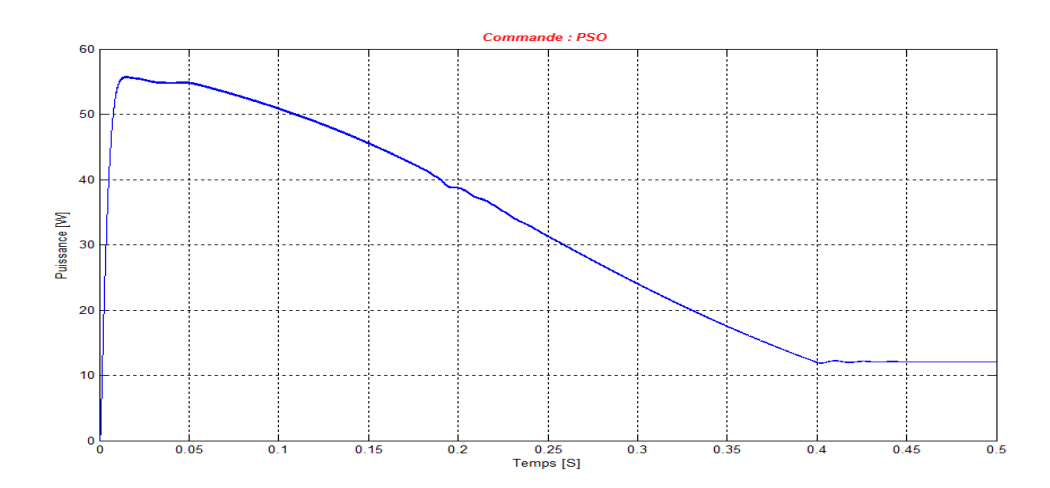

FIGURE  $3.12$  – Résultats de simulation dans le cas d'un changement lent et linéaire de l'ensoleillement

On remarque que pour les 2 méthodes le système répond immédiatement au changement rapide de l'ensoleillement, sans qu'il y est de chute de puissance et de retard.

#### 3.4.3 Changement brusque de l'ensoleillement

Pour ce test, la température est maintenue à une valeur constante égale à 25  $^{\circ}$ C

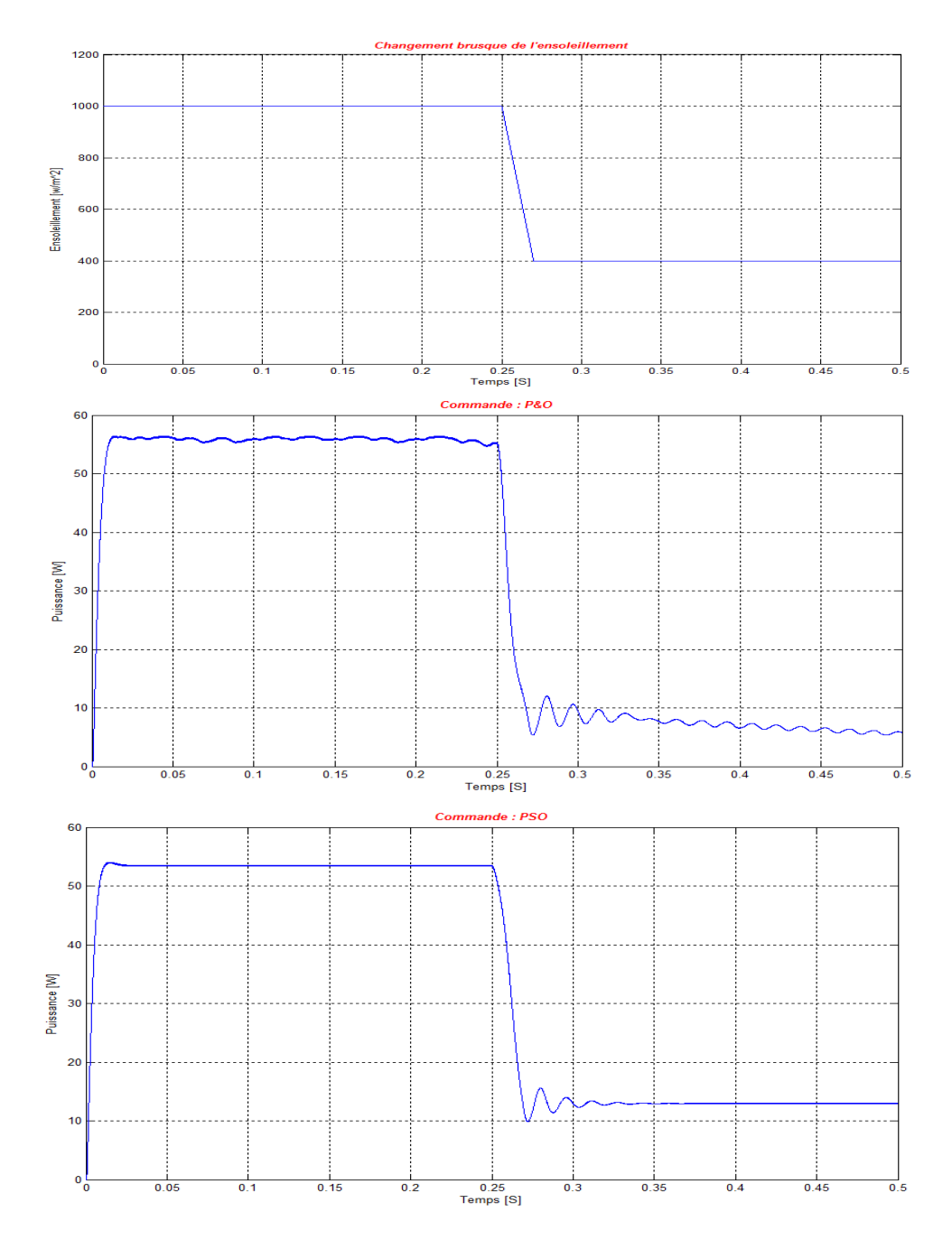

FIGURE 3.13 – Résultats de simulation dans le cas d'un changement brusque de l'ensoleillement

On remarque que pour la méthode PSO le système répond immédiatement au changement rapide de l'ensoleillement, sans qu'il y est de chute de puissance avec un petit retard.

Pour la méthodes P&O on constate que la de puissance présente des oscillation lors de ce changement avec une chute de puissance.

#### 3.4.4 Cas d'ombrage

Ombrager une partie d'un module PV a de dramatiques conséquences sur sa courbe puissance/tension  $P(V)$  et ce, même si une très faible partie du module ou de la cellule est `a l'ombre, une diminution importante de la puissance produite en est alors la conséquence. Cet ombrage partiel peut être dû à des cheminées, à des arbres ou à d'autres parties de construction.[5] la figure 3.14 montre qu'il y'a 2 MPP locals  $(MPP1 = 4.4W, MPP2 =$  $6.2W$ ).

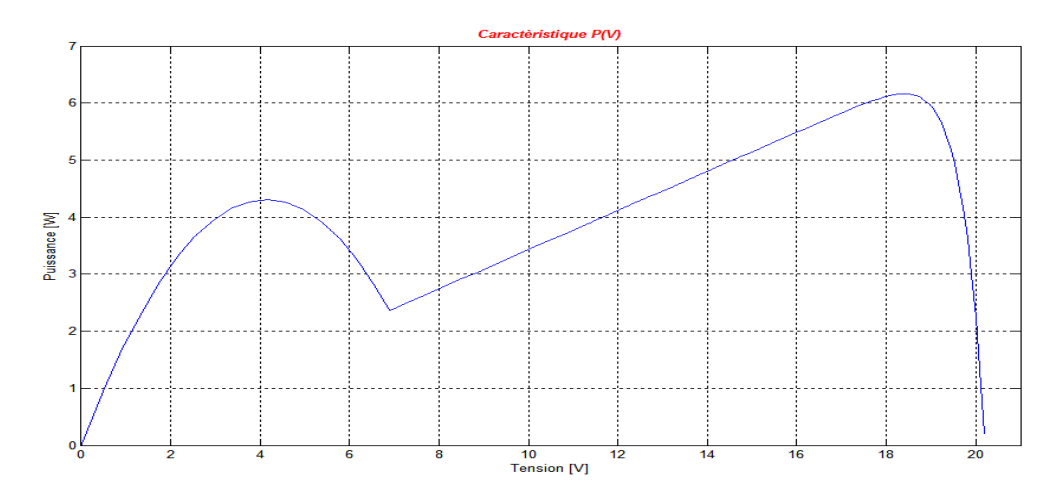

FIGURE 3.14 – Effet de l'ombrage sur la courbe  $P(V)$ 

Pour ce test, la température est maintenue à une valeur constante égale  $\lambda$  25 °C.

La figure 3.15 montre l'évolution de la courbe de puissance pour le cas d'ombrage.

#### 3.5. CONCLUSION

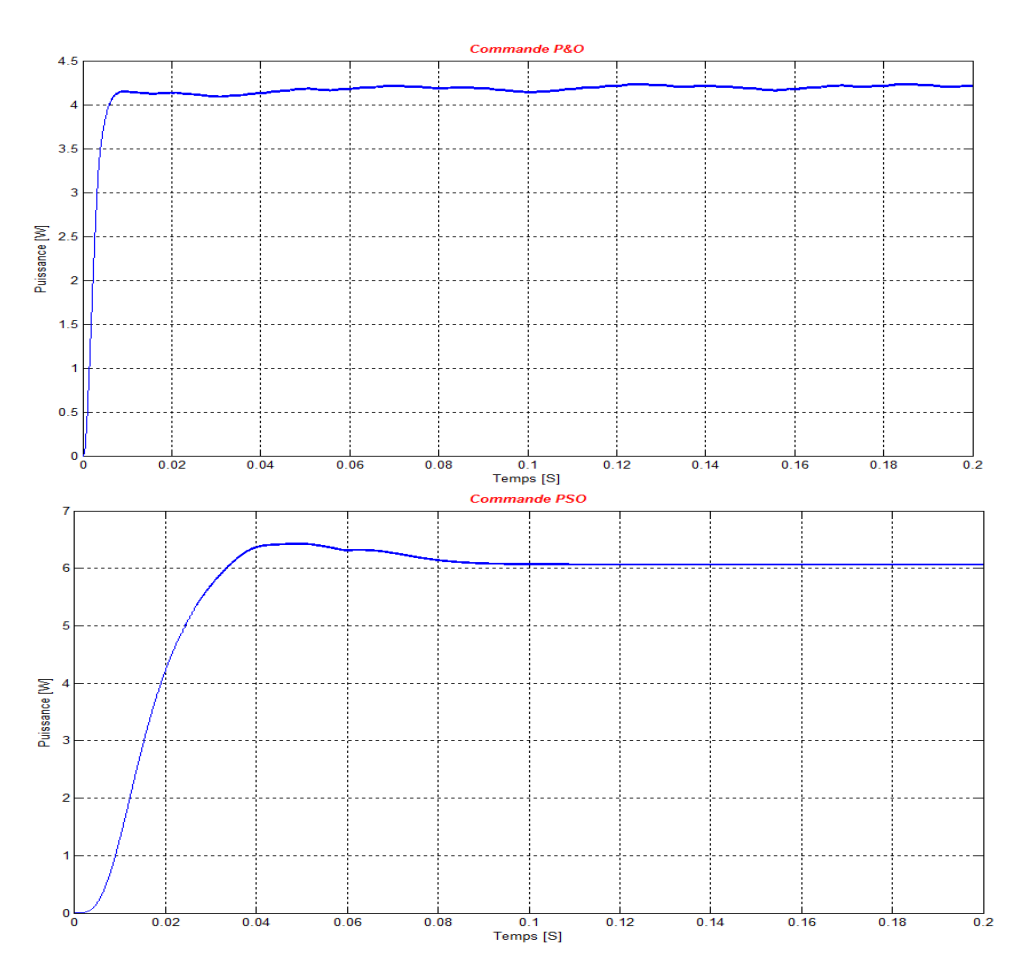

FIGURE  $3.15$  – Résultats de simulation dans le cas d'ombrage

Les résultats de la simulation témoignent de l'efficacité de PSO à localiser le point de puissance maximal global, par contre la méthodes  $P\&O$  converge vers le premier MPP local.

### 3.5 Conclusion

Dans ce chapitre nous avons modélisé l'ensemble du système photovolta que (panneau photovoltaque, le hacheur BOOST) à l'aide de la bibliothèque Simscape du MATLAB/SIMULINK.

Comme il existe plusieurs algorithmes de poursuite dans la littérature, nous avons fait une étude comparative entre deux algorithmes. La simulation a  $\acute{e}t\acute{e}$  faite pour les algorithmes des méthodes : P&O et PSO, elle a donné des résultats discutés précédemment.

Les résultats de simulation montre que La technique PSO donne les meilleurs

performances mais elle est complexe et difficile à mettre en œuvre par rapport au technique P&O.

## Conclusions et perspectives

Ce travail a comme objectif l'amélioration du rendement d'un système d'alimentation photovoltaque, grâce à la présence d'un processus de poursuite du point de puissance maximale.

Notre travail a été abordé par l'étude de quelques méthodes de recherche du point de puissance maximale(MPPT) adoptées afn d'améliorer le rendement du syst ème photovoltaque.

Ensuite on avait comme objectif de tester les performances de chaque méthode MPPT à savoir P&O et PSO, pour cela on a utilisé le logiciel Matlab/Simulink. Nous avons testé ces techniques à l'état stable et lors du changement de l'ensoleillement ainsi que l'ombrage. Une ´etude comparative entre les deux méthodes citées précédemment a été faite pour évaluer les capacités de l'une par rapport à l'autre.

Ce mémoire présentera une base pour les autres travaux, pour cela on propose de tester d'autres techniques de commande plus avancées.

## Bibliographie

- [1] B. Benyoucef A. Hamidat. Mathematic models of photovoltaic motorpump systems. Renewable Energy, 2011.
- [2] H. Tarik Duru. A maximum power tracking algorithm based on  $i_{mpp}$  =  $f(pmax)$  function for matching passive and active loads to a photovoltaic generator. Solar Energy, 2006.
- [3] Bianconi et al. Perturb and observe MPPT algorithm with a current controller based on the sliding mode. International Journal of Electrical Power & Energy Systems, 2013.
- [4] Boudjema Mohammed et Belhaouas Nasreddine. Commande d'une poursuite du point de puissance maximum par les Réseaux de Neurones et implémentation sur FPGA et DSP. Thèse d'ingénieur, ENP, Alger, 2007.
- [5] Bendahou Djamel et Bourouis El-Abbes. Commande MPPT pour les systèmes photovoltaïques en utilisant l'optimisation par essaim de particules. Mémoire de master, Université SAAD DAHLAB de BLIDA, Blida, 2013.
- [6] Benseddik Othmane et Fathi Djaloud. Etude et optimisation du foctionnement d'un système photovoltaïque. Mémoire de master, UNIVERSITE KASDI MERBAH, OUARGLA, 2012.
- [7] Cherki Mohamed Souheil et Labraoui Mohamed. Détection et diagnostic des défauts dans les systèmes photovoltaïques par réseaux de neurones. Thése d'ingénieur, ENP, Alger, 2013.
- [8] Anne Labouret et Michelle Villoz. Energie solaire photovoltaïque. Dunod, New York, 4edition edition, 2009.
- [9] Talbi Said et Riah Rachid. Comparaison et Synthèse d'un Nouvel Algorithme MPPT Robuste pour une Chaîne de Production d'Energie Photovoltaïque. Thèse d'ingénieur, ENP, Alger, 2011.
- [10] Chekired Fathya. Etude et implémentation d'une commande MPPT neuro-floue sur FPGA). Mémoire de magister, ENP, Alger, 2008.

#### BIBLIOGRAPHIE

- [11] Benoît Issartel. Conception d'un convertisseur  $DC/DC$  de type boost. Thése de doctorat, Polytech Clermont-Ferrand, France 2006.
- [12] Zainal Salam Kashif Ishaque. An improved particle swarm optimization (pso)–based mppt for pv with reduced steady-state oscillation. Sciencedirect, Aug 2011.
- [13] H.J. Möller. Semiconductors for Solar Cells. Artech House, Norwood, ma edition, 1993.
- [14] Abouchabana Nabil. *Etude d'une nouvelle topologie buck-boost appliquée* à un MPPT. Thése de magister, ENP, Alger, 2009.
- [15] Mahamed G. H. Omran. Particle swarm optimization methods for pattern. November 2004.
- [16] ISSADI Salim. Commande d'une poursuite du point de puissance maxi $mum(MPPT)$  par les réseaux de neurones. Mémoire de magister, ENP, Alger, 2006.
- [17] Basim Alsayid Samer Alsadi. Maximum power point tracking simulation for photovoltaic systems using perturb and observe algorithm. Electrical Engineering Department, Palestine Technical University-Kadoorie (PTU), Palestine-Tulkarm, 2012.
- [18] S. Singer and A. Braunstein. A general model of maximum power point tracking. IEEE Mediterranean Electrotechnical Conference, 1985.
- [19] P. L. Chapman T. Esram. Comparison of photovoltaic array maximum power point tracking techniques. IEEE Transactions On, Energy Conversion, 2007.
- [20] P. Maussion V.Boittier. Recherche du maximum de puissance sur les générateurs photovoltaïques. France,Toulouse, 2008.